#### Advertisements

This section presents you various set of Mock Tests related to **SAP NetWeaver**. You can download these sample mock tests at your local machine and solve offline at your convenience. Every mock test is supplied with a mock test key to let you verify the final score and grade yourself.

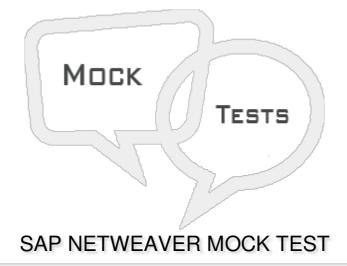

### Q 1 - Which of the following scenarios are supported by SAP NetWeaver Portal?

- A Third Party Portals
- B Federated Portal
- C External Facing Portal
- D All of these

# Q 2 - You can access all functional scope and configuration of Knowledge Management capabilities using portal iViews?

- A True
- B False

### Q 3 - Which of the following is a central component in User Productivity area?

- A Enterprise Portal
- B Knowledge Management
- C SAP NetWeaver Portal
- D SAP ERP HCM

| composer repository?                                                                                                    |
|----------------------------------------------------------------------------------------------------|
| A - Content Editor                                                                                                    |
| B - Content Library                                                                                                    |
| C - Enterprise Portal                                                                                                    |
| D - None of these                                                                                                    |
| Q 5 - Which of the following application of NetWeaver allows user to access unstructured information as per the role requirement from different data sources?                                                                                           |
| A - Enterprise Portal                                                                                                    |
| B - Knowledge Management                                                                                                    |
| C - Web Composer                                                                                                    |
| D - Universal Work List                                                                                                    |
| Q 6 - Which of the following NetWeaver technology enables you to set up cross system communication and allows you to connect SAP and non-SAP systems based on different programming language like Java and SAP ABAP?  A - NetWeaver Process Integration |
| B - Web DynPro                                                                                                    |
| C - SAP Business Warehouse BW                                                                                                    |
| D - ABAP Workbench                                                                                                    |
| Q 7 - Which of the following component in PI architecture is used for message correlation and deals with processing of messages in ccBPM?                                                                                                    |
| A - Integration Server                                                                                                    |
| B - Business Process Engine                                                                                                    |
| C - Integration Engine                                                                                                    |
| D - System Landscape Directory                                                                                                    |
| Q 8 - Which of the following Web Services protocol is supported by SAP NetWeaver Process Integration?                                                                                                    |
| A - OData                                                                                                    |
| B - REST                                                                                                    |

C - WSDL

| D - WS-RM                                                                                                   |                         |
|----------------------------------------------------------------------------------------------------|-------------------------|
| Q 9 - Which of the following NetWeaver tool uses Enterprise Service Rep                                     | ository?                |
| A - SAP BW                                                                                                  |                         |
| B - SAP NetWeaver Developer Studio                                                                          |                         |
| C - SAP NetWeaver Mobile                                                                                    |                         |
| D - Web DynPro                                                                                              |                         |
| Q 10 - Which of the following configuration objects do you use to config<br>on the Advanced Adapter Engine? | jure message processing |
| A - Receiver determination                                                                                  |                         |
| B - Integrated configuration                                                                                |                         |
| C - Classical configuration                                                                                 |                         |
| D - Sender agreement                                                                                        |                         |
| Q 11 - Which of the following NetWeaver PI component belongs to desig                                       | n time area?            |
| A - Business Process Engine                                                                                 |                         |
| B - Advanced Adapter Engine                                                                                 |                         |
| C - NetWeaver Developer Studio                                                                              |                         |
| D - NetWeaver Administrator                                                                                 |                         |
| Q 12 - Which of the following scenario you need to use ccBPM processe                                       | s?                      |
| A - When you run query on database                                                                          |                         |
| B - While using sync/asynchronous bridge                                                                    |                         |
| C - Scenarios based on AEX installation                                                                     |                         |

Q 13 - Which of the following Transaction is used to manage roles in ABAP system and to provide

D - None of these

user authorization?

A - SU01

B - PFCG

C - UME

D - SM59

## **ANSWER SHEET**

| Question Number | Answer Key |
|-----------------|------------|
| 1               | D          |
| 2               | A          |
| 3               | С          |
| 4               | В          |
| 5               | В          |
| 6               | Α          |
| 7               | В          |
| 8               | D          |
| 9               | В          |
| 10              | В          |
| 11              | С          |
| 12              | С          |
| 13              | В          |